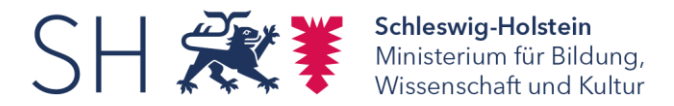

## **Merkblatt für Schülerinnen und Schüler, die von Auslandsreisen zurückkehren (Stand 14.04.2021)**

Um den Schulstart nach den Osterferien möglichst sicher zu gestalten, ist es wichtig, dass sich alle am Schulleben Beteiligten, die in den Ferien im Ausland waren, an die geltenden Quarantäneregeln nach Reisen halten.

Diese sind in der "Landesverordnung zu Quarantänemaßnahmen für Ein- und Rückreisende zur Bekämpfung des Coronavirus des Landes Schleswig-Holstein" geregelt [\(https://www.schleswig-](https://www.schleswig-holstein.de/DE/Schwerpunkte/Coronavirus/Erlasse/210409_LF_Quarantaene_VO.html)

[holstein.de/DE/Schwerpunkte/Coronavirus/Erlasse/210409\\_LF\\_Quarantaene\\_VO.ht](https://www.schleswig-holstein.de/DE/Schwerpunkte/Coronavirus/Erlasse/210409_LF_Quarantaene_VO.html) [ml\)](https://www.schleswig-holstein.de/DE/Schwerpunkte/Coronavirus/Erlasse/210409_LF_Quarantaene_VO.html)

Danach gilt vor allem, dass Personen, die sich während der Osterferien in einem ausländischen Risikogebiet aufgehalten haben, sich unmittelbar nach der Einreise in Schleswig-Holstein in Quarantäne (Pflicht zur Absonderung) begeben müssen. Die Quarantäne beträgt einen Zeitraum von 10 Tagen nach Einreise. Diese Absonderungsdauer kann unter den Voraussetzungen des § 3 der Corona-Quarantäneverordnung verkürzt sein. Auch können in Einzelfällen Ausnahmen von der Quarantänepflicht gem. § 2 der Corona-Quarantäneverordnung bestehen.

Während der Quarantäne darf die Schülerin oder den Schüler weder die Schule betreten noch an außerschulischen Veranstaltungen teilnehmen. Bitte prüfen Sie nach der Einreise in Schleswig-Holstein, welche rechtliche Verpflichtungen für Sie bzw. Ihre Tochter/Ihren Sohn bestehen.

Bei Auftreten von typischen Krankheitssymptomen während der Quarantänezeit, wie etwa Husten, Fieber, Schnupfen, Verlust des Geschmacks- oder Geruchssinns, ist die zuständige kommunale Gesundheitsbehörde unverzüglich zu informieren.

Regelungen für Reiserückkehrer aus Risikogebieten oder Virusvarianten-Gebieten beziehen sich ausschließlich auf Gebiete außerhalb der Bundesrepublik Deutschland. Wenn Sie aus innerdeutschen Risikogebieten oder Virusvarianten-Gebieten nach Schleswig-Holstein zurückkehren, unterliegen Sie keiner Quarantänepflicht. Bitte achten Sie vor dem Schulbesuch Ihres Kindes in besonderem Maße darauf, dass sich keine Corona-typischen Krankheitssymptome entwickelt haben bzw. reagieren Sie ansonsten entsprechend.

Das Nichtbefolgen der Regelungen kann eine Ordnungswidrigkeit darstellen, die mit einer Geldbuße von bis zu zehntausend Euro geahndet werden kann.

Die aktuelle Liste der Länder, die vom Robert Koch-Institut als Risikogebiete, Hochinzidenzgebiete und Virusvarianten-Gebiete eingestuft werden, finden Sie unter folgendem Link:

## [https://www.rki.de/DE/Content/InfAZ/N/Neuartiges\\_Coronavirus/Risikogebiete\\_neu.ht](https://www.rki.de/DE/Content/InfAZ/N/Neuartiges_Coronavirus/Risikogebiete_neu.html) [ml.](https://www.rki.de/DE/Content/InfAZ/N/Neuartiges_Coronavirus/Risikogebiete_neu.html)

Aktuelle Informationen für Reisende können Sie der Internetseite des Bundesministeriums für Gesundheit, welche Sie unter nachfolgendem Link erreichen, entnehmen:

## [https://www.bundesgesundheitsministerium.de/coronavirus-infos-reisende.html.](https://www.bundesgesundheitsministerium.de/coronavirus-infos-reisende.html)

Die vorstehenden Maßnahmen und Verhaltensregeln sollen unseren Schülerinnen und Schülern eine möglichst sichere Rückkehr in das Schulleben nach den Osterferien ermöglichen. Sie dienen dem Schutz all derjenigen, die am regelmäßigen Schulbetrieb teilnehmen. Wir appellieren daher eindringlich an die Einhaltung der vorstehenden Punkte. Damit tragen Sie maßgeblich zum Schutz aller und zur Aufrechterhaltung des Schulbetriebs im Land Schleswig-Holstein bei.